## **Processi – Aspetti avanzati**

**Terminazione**

**Segnali**

#### **Service Service Dal punto di vista dell'utente, ogni programma "inizia" dalla funzione main()**

- E' la prima funzione utente ad essere eseguita
- L'uscita da tale funzione coincide con la terminazione del programma

### **In realtà la situazione è più articolata**

- Il kernel del sistema operativo chiama una funzione di "startup"
- Tale funzione invoca la funzione main()
- La funzione main() termina in modo "normale" o "abnormale"

### **Terminazione normale**

- Istruzione return nel corpo della funzione main()
- Chiamata della funzione exit()
- Chiamata della funzione \_exit()

#### **Service Service Terminazione abnormale**

- Chiamata della funzione abort()
- Terminazione causata da un segnale

### **La funzione**

```
#include <unistd.h>void _exit( int status );
```
- Termina immediatamente l'esecuzione del programma
- Ritorna il controllo al kernel
- **Mentre la funzione (già vista)**

```
#include <stdlib.h>void exit( int status );
```
- Esegue tutte le operazioni di housekeeping
	- Definite dall'utente
	- Definite dal sistema operativo
- Invoca la funzione \_exit() e quindi termina il processo

- **Service Service Le operazioni di housekeeping previste dal sistema operativo rigurdano sostanzialmente il rilascio delle risorse associate al processo**
	- Dispositivi di I/O, Memoria, ...
- **Service Service L'utente può specificare fino a 32 funzioni di housekeeping personalizzate**
	- Tali funzioni, dette "exit handler" devono essere "registrate"
	- Le funzioni saranno eseguite automaticamente dalla funzione exit()
		- Prima di invocare la funzione di terminazione \_exit()
		- In ordine inverso rispetto a quello in cui sono state registrate

#### **La funzione**

**#include <stdlib.h>int atexit( void (\*f)(void) );**

- Registra la funzione void f(void) come exit handler
- La funzione f() deve essere definita dall'utente
- Una stessa funzione può essere registrata più volte

 **Questo scehma mostra il ciclo di vita di un progrmma, dalla sua inizializzazione alla sua terminazione naturale**

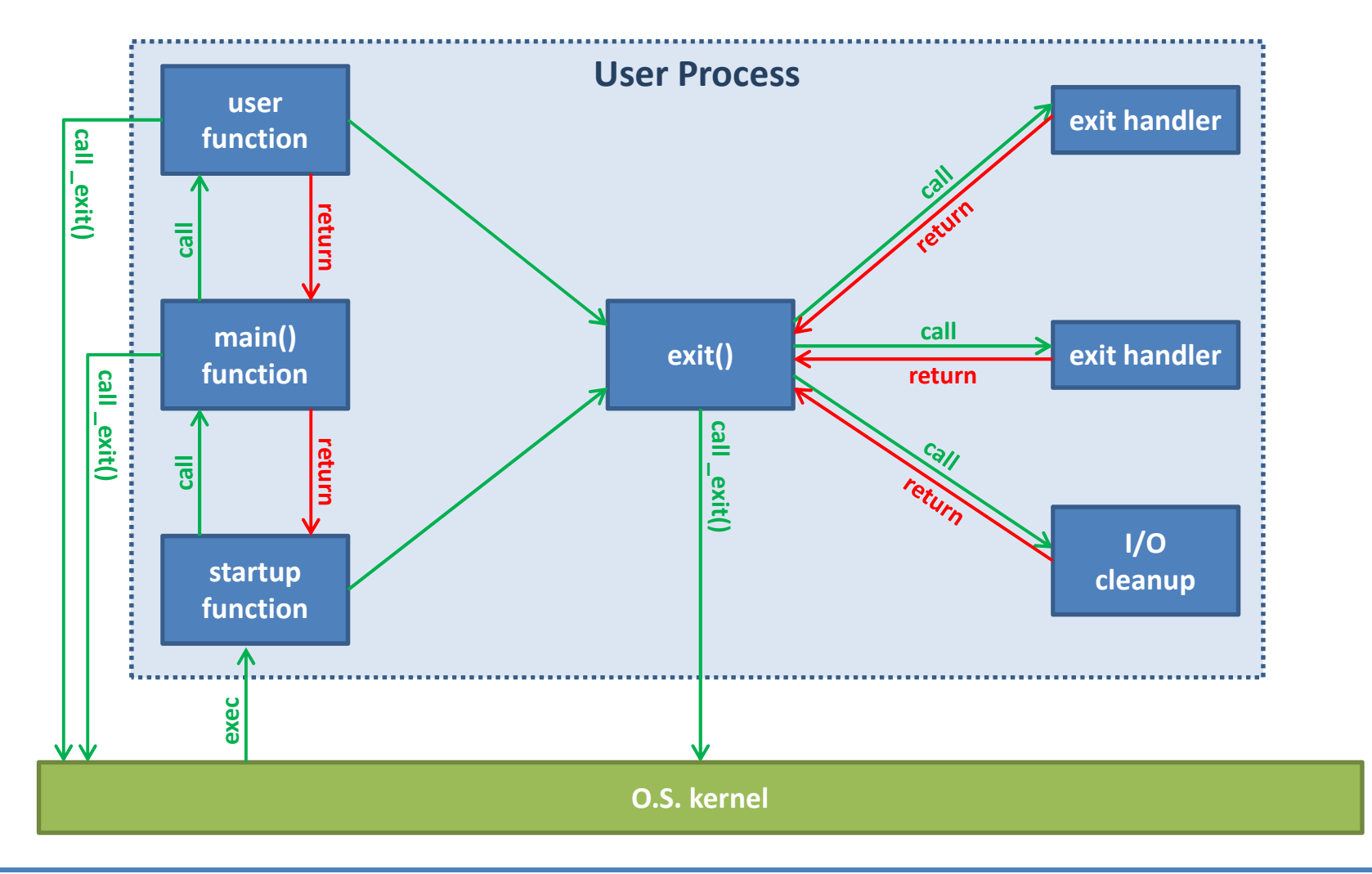

- **Service Service La terminazione abnormale di un processo avviene sempre mediante un segnale**
	- Generato da un'altro processo
	- Generato dal processo stesso mediante la funzione kill()
		- Tratteremo questa funzione più avanti nell'ambito dei segnali
	- Generato dal processo stesso mediante la funzione abort()

#### **La funzione**

**#include <stdlib.h>void abort( void );**

- Termina immediatamente il proceso corrente
	- Gli eventuali exit handler registrati non vengono chiamati
	- I file aperti vengono chiusi
- La funzione abort() invia al processo stesso il segnale SIGABRT
	- Il segnale causa la terminazione del processo

### **Un segnale è un "software interrupt"**

- Utilizzato per gestire eventi asincroni
- Fornice una forma minima di sincronizzazione tra processi

#### **I segnali sono identificati da numeri interi o nomi**

- Da 1 a 15, oppure da 1 a 31 a seconda del sistema
- Da nomi del tipo SIG<name>
- Il valore 0 non corrispone ad alcun segnale

#### **I segnali possono essere generati da**

- Terminale
	- Mediante opportune combinazioni di tasti (CTRL-C, CTRL-Z, ...)
	- Mediante il comando kill
- Eccezioni hardware
	- Intercettate dal kernel e notificate ai processi
- Eventi/eccezioni software
	- Scrittura su una pipe chiusa, scadenza di un allarme
- La funzione kill()

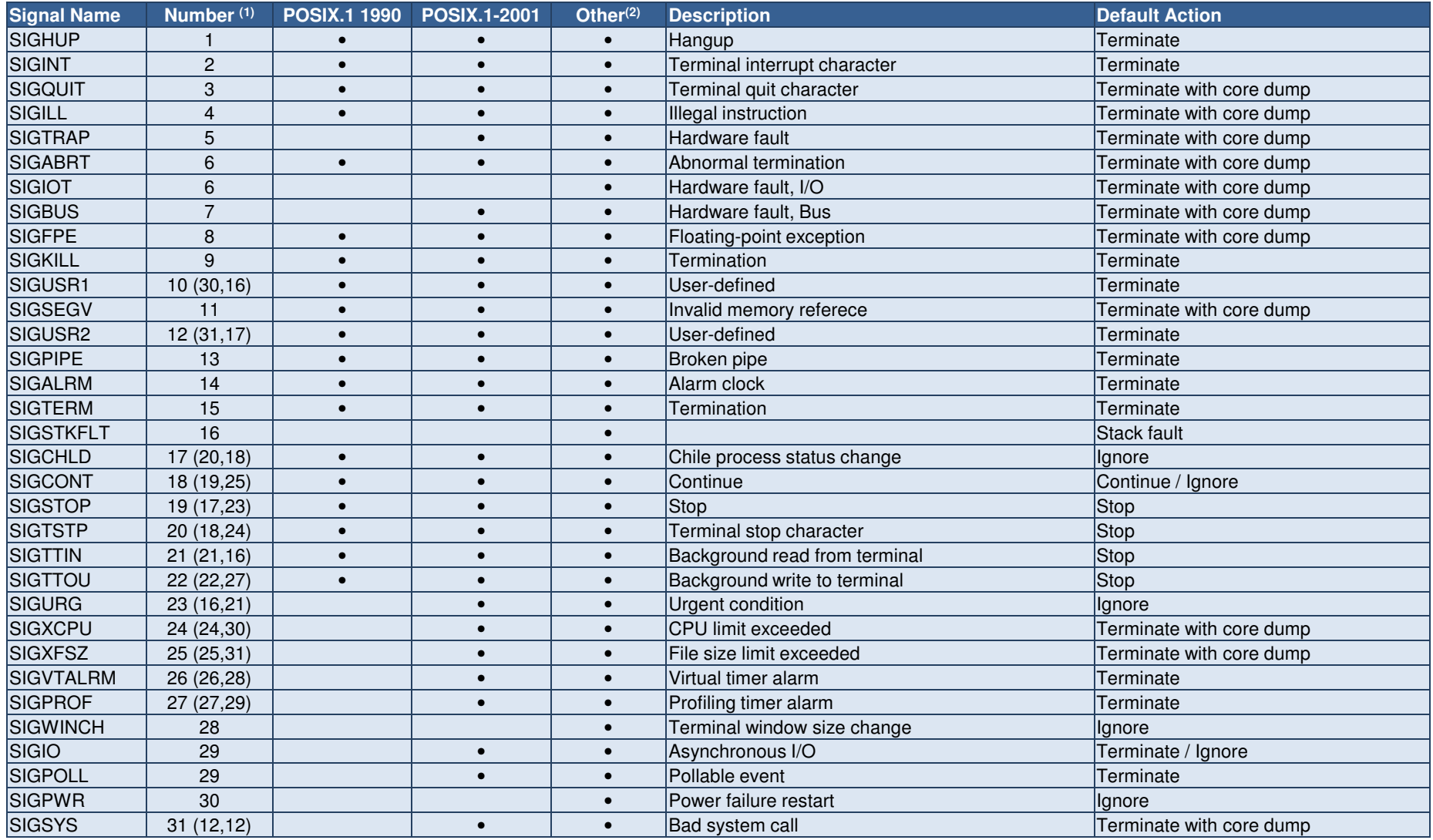

**(1)** La forma x (y,z) indica un valore dipendente dall'architettura, in cui x = (x86, ia64, ppc, arm), y = (alpha, sparc) e z = (mips).

**(2)** Altri stadard, tra cui SVR4, BSD, Linux, eccetera.

#### **Service Service La funzione**

```
#include <signal.h>
#include <sys/types.h>
int kill( pid_t pid, int signal );
```
- **Invia il segnale siganl specificato al processo pid**
	- Se pid è maggiore di zero, il segnale è inviato al processo indicato dal pid
	- Se pid è minore o uguale a zero, il comportamento della funzione kill() è più complesso ed esula da questa trattazione
	- Se il segnale signal è uguale a 0, la funzione kill () non invia alcun segnale
- **Questa funzione è definita dallo standard POSIX**
- **La funzione**

```
#include <signal.h>int raise( int signal );
```
- **Invia il segnale specificato al processo stesso**
- **Questa funzione è definita dallo standard ANSI C**

**Quando un processo riceve un segnale può reagire in tre modi diversi**

#### **Ignorare il segnale**

- L'esecuzione del programma continua normalmente
- I due segnali SIGKILL e SIGSTOP non possono essere mai ignorati

### **Gestire il segnale**

- L'utente specifica una funzione ad hoc per la gestione del segnale
- Tale funzione prende il nome di "signal handler"
- Tale funzione deve essere registrata medinate la funzione signal()

#### $\blacksquare$ **Compiere l'azione di default**

- Ad ogni segnale è associata un'azione di default
- Per la maggioranza dei segnali l'azione di defualt consiste nel terminare il processo

#### **Service Service La funzione**

```
#include <signal.h>
typedef void (*sighandler_t)(int);
sighandler_t signal( int signum, sighandler_t handler );
```
- **Regitra la funzione specificata come signal handler del segnale indicato**
	- La funzione restutisce il valore del precedente handler associato al segnale, oppure SIG\_ERR in caso di errore.
- **Il parametro handler nella chiamata può essere**
	- La macro SIG\_IGN
		- Indica di ignorare il segnale
	- La macro SIG\_DFL
		- Indica di gestire il segnale mediante l'azione di default
	- Una funzione del tipo void handler(int)
		- Implementa una specifica procedura di gestione del segnale specificato
		- La funzione handler() viene invocata al momento della ricezione dello specifico segnale
		- Il parametro passato alla funzione handler() è il numero del segnale

#### **Service Service La funzione**

```
#include <unistd.h>
unsigned int alarm( unsigned int secs );
```
### **Imposta un "allrme" o "software timer"**

- L'allarme scadrà (almeno) dopo secs secondi
	- Se secs vale 0, nessun nuovo allarme è impostato e un eventuale allarme non ancora scaduto viene eliminato
- Allo scaderere dell'allarme il sistema operativo invierà il segnale SIGALRM al processo che ha effettuato la chiamata
- L'azione di default associata al seganle è la terminazione del processo
	- Normalmente viene installato uno specifico handler del segnale
- **La combinazione alarm/handler**
	- Permette di implementare un meccanismo di timeout
	- Permette di generare sequenze periodiche di eventi

#### **Service Service La funzione**

```
#include <unistd.h>int pause( void );
```
### **Sospende l'esecuzione fino a quando il processo non riceve un segnale, quindi**

- Termina il processo se il segnale non è gestito, cioè se nessun handler è stato registrato
	- La funzione quindi non ritorna
- Termina il processo se ciò è previsto dall'handler registrato
	- La funzione quindi non ritorna
- Ritorna -1 se il segnale è gestito da un signal handler che prevede il ritorno

#### ш **La combinazione alarm/handler/pause**

– Permette di implementare un meccanismo attesa